## Package 'future.batchtools'

January 4, 2021

<span id="page-0-0"></span>Version 0.10.0

**Depends** R ( $> = 3.2.0$ ), future ( $> = 1.17.0$ )

**Imports** batchtools  $(>= 0.9.13)$ , utils

Suggests future.apply, listenv, markdown, R.rsp

VignetteBuilder R.rsp

Title A Future API for Parallel and Distributed Processing using 'batchtools'

Description Implementation of the Future API on top of the 'batchtools' package. This allows you to process futures, as defined by the 'future' package, in parallel out of the box, not only on your local machine or ad-hoc cluster of machines, but also via high-performance compute ('HPC') job schedulers such as 'LSF', 'OpenLava', 'Slurm', 'SGE', and 'TORQUE' / 'PBS', e.g. 'y <- future.apply::future\_lapply(files, FUN = process)'.

License LGPL  $(>= 2.1)$ 

LazyLoad TRUE

URL <https://github.com/HenrikBengtsson/future.batchtools>

BugReports <https://github.com/HenrikBengtsson/future.batchtools/issues>

RoxygenNote 7.1.1

NeedsCompilation no

Author Henrik Bengtsson [aut, cre, cph]

Maintainer Henrik Bengtsson <henrikb@braju.com>

Repository CRAN

Date/Publication 2021-01-04 21:20:13 UTC

### R topics documented:

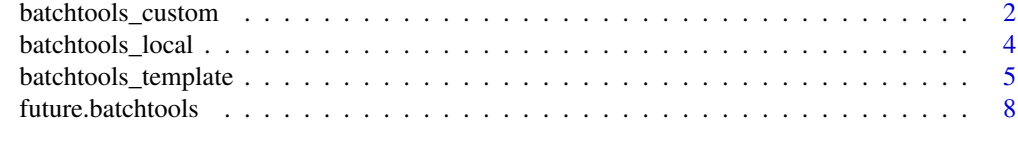

 $\blacksquare$ 

<span id="page-1-0"></span>

#### Description

Batchtools futures for custom batchtools configuration

#### Usage

```
batchtools_custom(
 expr,
 envir = parent.frame(),substitute = TRUE,
 globals = TRUE,
 label = NULL,
 resources = list(),
 workers = NULL,
 conf.file = findConfFile(),
 cluster.functions = NULL,
 registry = list(),
  ...
)
```
#### Arguments

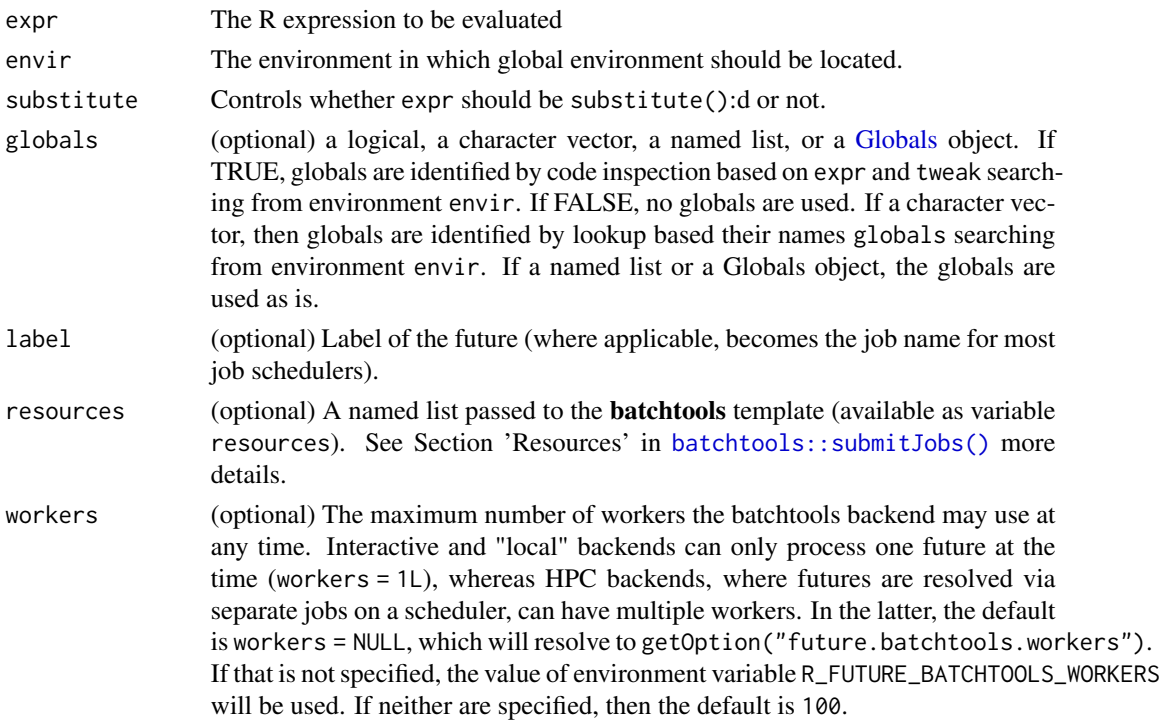

#### <span id="page-2-0"></span>batchtools\_custom 3

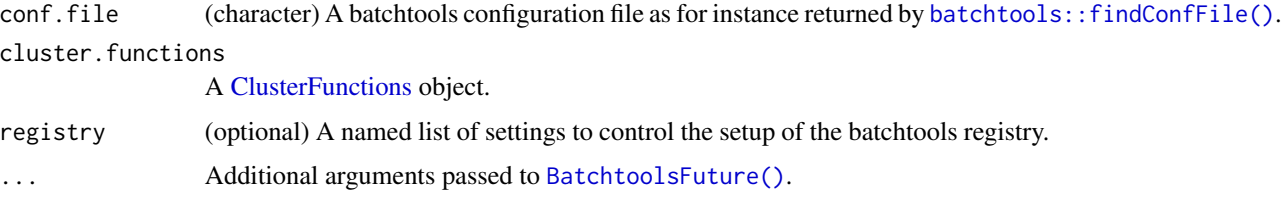

#### Value

An object of class BatchtoolsFuture.

#### Examples

```
options(error = function(...) {
  print(traceback())
})
cf <- batchtools::makeClusterFunctionsInteractive(external = TRUE)
print(cf)
str(cf)
plan(batchtools_custom, cluster.functions = cf)
print(plan())
print(nbrOfWorkers())
## Create explicit future
f \leftarrow future({
 cat("PID:", Sys.getpid(), "\n")
  42L
})
print(f)
v \leftarrow value(f)print(v)
options(error = NULL)
## Create explicit future
f \leftarrow future({
  cat("PID:", Sys.getpid(), "\n")
  42L
})
print(f)
v <- value(f)
print(v)
## Create explicit future
f \leftarrow future({
  cat("PID:", Sys.getpid(), "\n")
  42L
})
```

```
v \leftarrow value(f)print(v)
```
batchtools\_local *batchtools local and interactive futures*

#### Description

A batchtools local future is an synchronous uniprocess future that will be evaluated in a background R session. A batchtools interactive future is an synchronous uniprocess future that will be evaluated in the current R session (and variables will be assigned to the calling environment rather than to a local one). Both types of futures will block until the futures are resolved.

#### Usage

```
batchtools_local(
  expr,
  envir = parent.frame(),substitute = TRUE,
  globals = TRUE,
  label = NULL,workers = 1L,
  registery = list(),...
)
```
#### Arguments

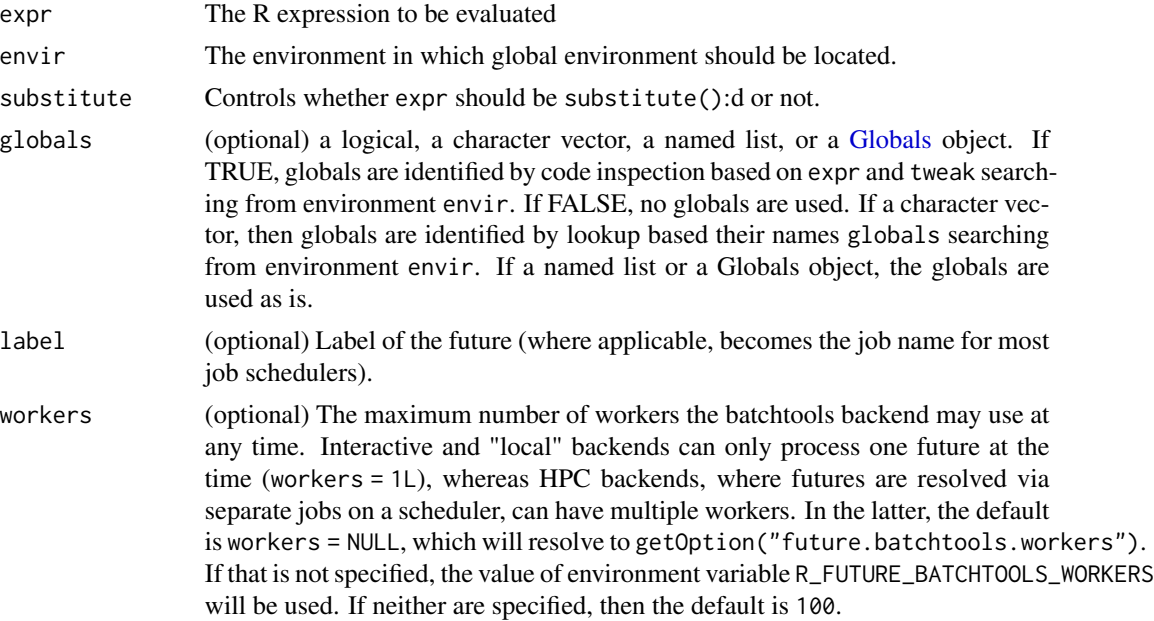

<span id="page-4-0"></span>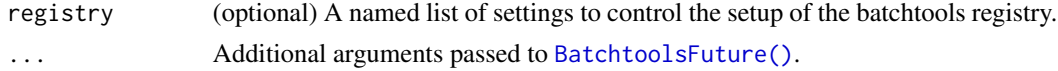

#### Details

batchtools local futures rely on the batchtools backend set up by batchtools: : makeClusterFunctionsInteractive(exter [= TRUE\)](#page-0-0) and batchtools interactive futures on the one set up by [batchtools::makeClusterFunctionsInteractive\(\)](#page-0-0). These are supported by all operating systems.

An alternative to batchtools local futures is to use [cluster](#page-0-0) futures of the future package with a single local background session, i.e. plan(cluster,workers = "localhost").

An alternative to batchtools interactive futures is to use [transparent](#page-0-0) futures of the future package.

#### Value

An object of class BatchtoolsFuture.

#### Examples

```
## Use local batchtools futures
plan(batchtools_local)
## A global variable
a \leq 1## Create explicit future
f \leftarrow future({
  b \le -3c \le -2a * b * c})
v \leftarrow value(f)print(v)
## Create implicit future
v %<-% {
 b \le -3c \le -2a * b * c}
print(v)
```
batchtools\_template *Batchtools futures for LSF, OpenLava, SGE, Slurm, TORQUE etc.*

#### Description

Batchtools futures for LSF, OpenLava, SGE, Slurm, TORQUE etc. are asynchronous multiprocess futures that will be evaluated on a compute cluster via a job scheduler.

#### Usage

```
batchtools_lsf(
  expr,
  envir = parent.frame(),
  substitute = TRUE,
  globals = TRUE,
  label = NULL,template = NULL,
  resources = list(),
 workers = NULL,
  registry = list(),
  ...
\mathcal{L}batchtools_openlava(
  expr,
  envir = parent.frame(),
  substitute = TRUE,
 globals = TRUE,
 label = NULL,template = NULL,
  resources = list(),workers = NULL,
  registry = list(),
  ...
\lambdabatchtools_sge(
  expr,
  envir = parent.frame(),substitute = TRUE,
  globals = TRUE,
  label = NULL,template = NULL,
  resources = list(),workers = NULL,
  registry = list(),
  ...
\mathcal{L}batchtools_slurm(
  expr,
  envir = parent.frame(),
  substitute = TRUE,
  globals = TRUE,
  label = NULL,template = NULL,
```
 $resources = list(),$ 

```
workers = NULL,
  registry = list(),
  ...
\mathcal{L}batchtools_torque(
  expr,
  envir = parent.frame(),
  substitute = TRUE,
  globals = TRUE,
  label = NULL,template = NULL,
  resources = list(),
  workers = NULL,
  registry = list(),
  ...
\mathcal{L}
```
#### Arguments

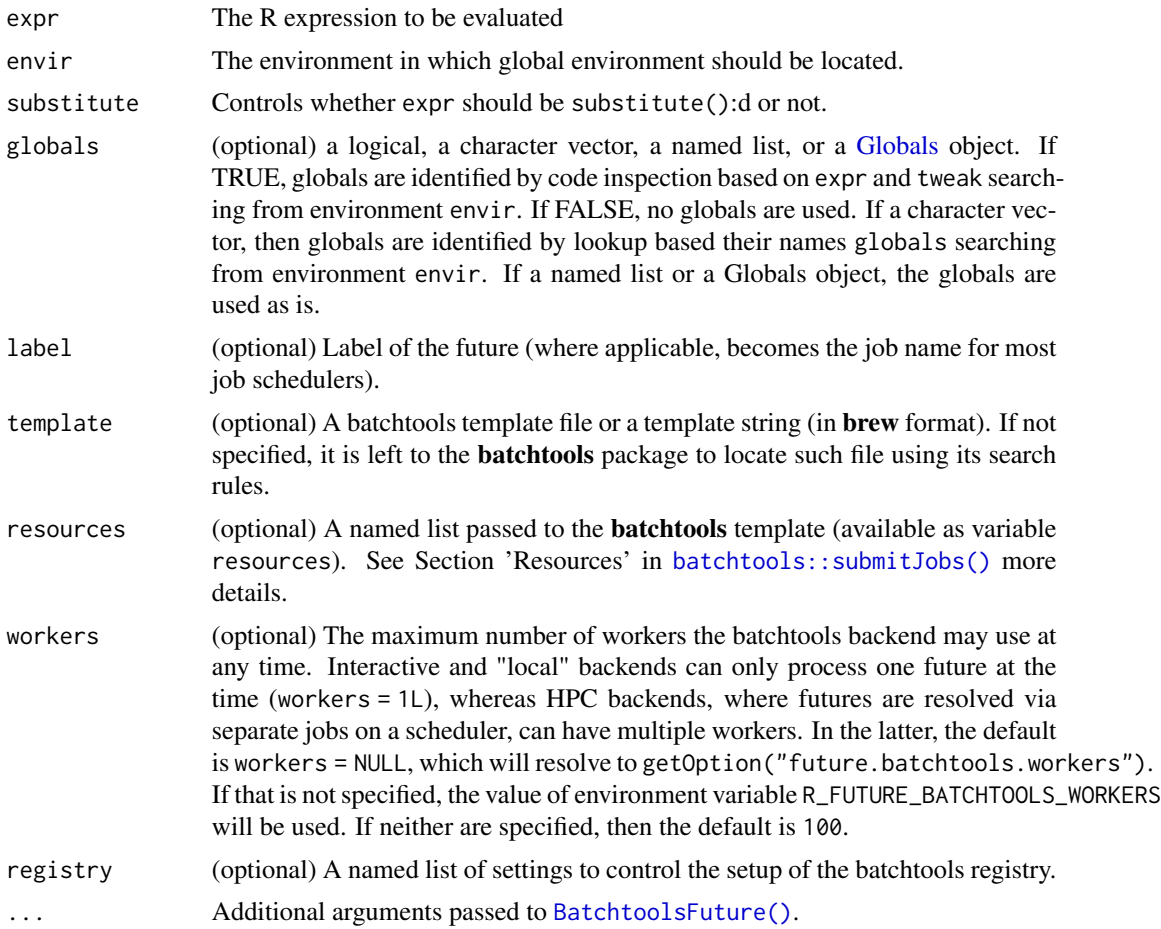

#### <span id="page-7-0"></span>Details

These type of batchtools futures rely on batchtools backends set up using the following **batchtools** functions:

- [batchtools::makeClusterFunctionsLSF\(\)](#page-0-0) for [Load Sharing Facility \(LSF\)](https://en.wikipedia.org/wiki/Platform_LSF)
- [batchtools::makeClusterFunctionsOpenLava\(\)](#page-0-0) for [OpenLava](https://en.wikipedia.org/wiki/OpenLava)
- [batchtools::makeClusterFunctionsSGE\(\)](#page-0-0) for [Sun/Oracle Grid Engine \(SGE\)](https://en.wikipedia.org/wiki/Oracle_Grid_Engine)
- [batchtools::makeClusterFunctionsSlurm\(\)](#page-0-0) for [Slurm](https://en.wikipedia.org/wiki/Slurm_Workload_Manager)
- [batchtools::makeClusterFunctionsTORQUE\(\)](#page-0-0) for [TORQUE](https://en.wikipedia.org/wiki/TORQUE) / PBS

#### Value

An object of class BatchtoolsFuture.

future.batchtools *future.batchtools: A Future for batchtools*

#### Description

The future.batchtools package implements the Future API on top of batchtools such that futures can be resolved on for instance high-performance compute (HPC) clusters via job schedulers. The Future API is defined by the future package.

#### Details

To use batchtools futures, load **future.batchtools**, and select the type of future you wish to use via [future::plan\(\)](#page-0-0).

#### Examples

```
library(future.batchtools)
```
## Use local batchtools futures plan(batchtools\_local)

```
## A global variable
a \leftarrow 1v %<-% {
  b \le -3c \le -2a * b * c}
print(v)
```
plan(batchtools\_local)

#### future.batchtools 9

demo("mandelbrot", package = "future", ask = FALSE)

# <span id="page-9-0"></span>Index

```
batchtools::findConfFile(), 3
batchtools::makeClusterFunctionsInteractive(),
        5
batchtools::makeClusterFunctionsInteractive(external
        = TRUE), 5batchtools::makeClusterFunctionsLSF(),
        8
batchtools::makeClusterFunctionsOpenLava(),
        8
batchtools::makeClusterFunctionsSGE(),
        8
batchtools::makeClusterFunctionsSlurm(),
        8
batchtools::makeClusterFunctionsTORQUE(),
        8
batchtools::submitJobs(), 2, 7
batchtools_custom, 2
batchtools_interactive
        (batchtools_local), 4
batchtools_local, 4
batchtools_lsf (batchtools_template), 5
batchtools_openlava
        (batchtools_template), 5
batchtools_sge (batchtools_template), 5
batchtools_slurm (batchtools_template),
        5
batchtools_template, 5
batchtools_torque
        (batchtools_template), 5
BatchtoolsFuture(), 3, 5, 7
cluster, 5
ClusterFunctions, 3
future.batchtools, 8
future.batchtools-package
        (future.batchtools), 8
future::plan(), 8
                                              transparent, 5
```
Globals, *[2](#page-1-0)*, *[4](#page-3-0)*, *[7](#page-6-0)*